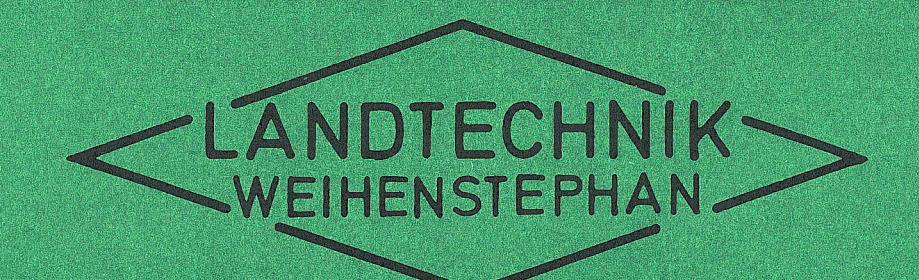

# Arbeitswirtschaftliche Simulation verschiedener Melkverfahren

Dr. C. L. Pen Dr. H. Schön

1974

# Institut für Landtechnik

der TU München-Weihenstephan

 $\sim 10^7$ 

# Arbeitswirtschaftliche Simulation verschiedener Melkverfahren

Dr. C. L. Pen

Dr. H. Schön

Bericht für die Firma Alfa-Laval

 $\sim$ 

Weihenstephan 1974

# $\begin{tabular}{ccccccccc} \multicolumn{2}{c|}{\textbf{$1$}} & \multicolumn{2}{c|}{\textbf{$n$}} & \multicolumn{2}{c|}{\textbf{$n$}} & \multicolumn{2}{c|}{\textbf{$n$}} & \multicolumn{2}{c|}{\textbf{$n$}} & \multicolumn{2}{c|}{\textbf{$n$}} & \multicolumn{2}{c|}{\textbf{$n$}} & \multicolumn{2}{c|}{\textbf{$n$}} & \multicolumn{2}{c|}{\textbf{$n$}} & \multicolumn{2}{c|}{\textbf{$n$}} & \multicolumn{2}{c|}{\textbf{$n$}} & \multicolumn{2}{c|}{\text$

# Teil I Ein-Mann-Betrieb

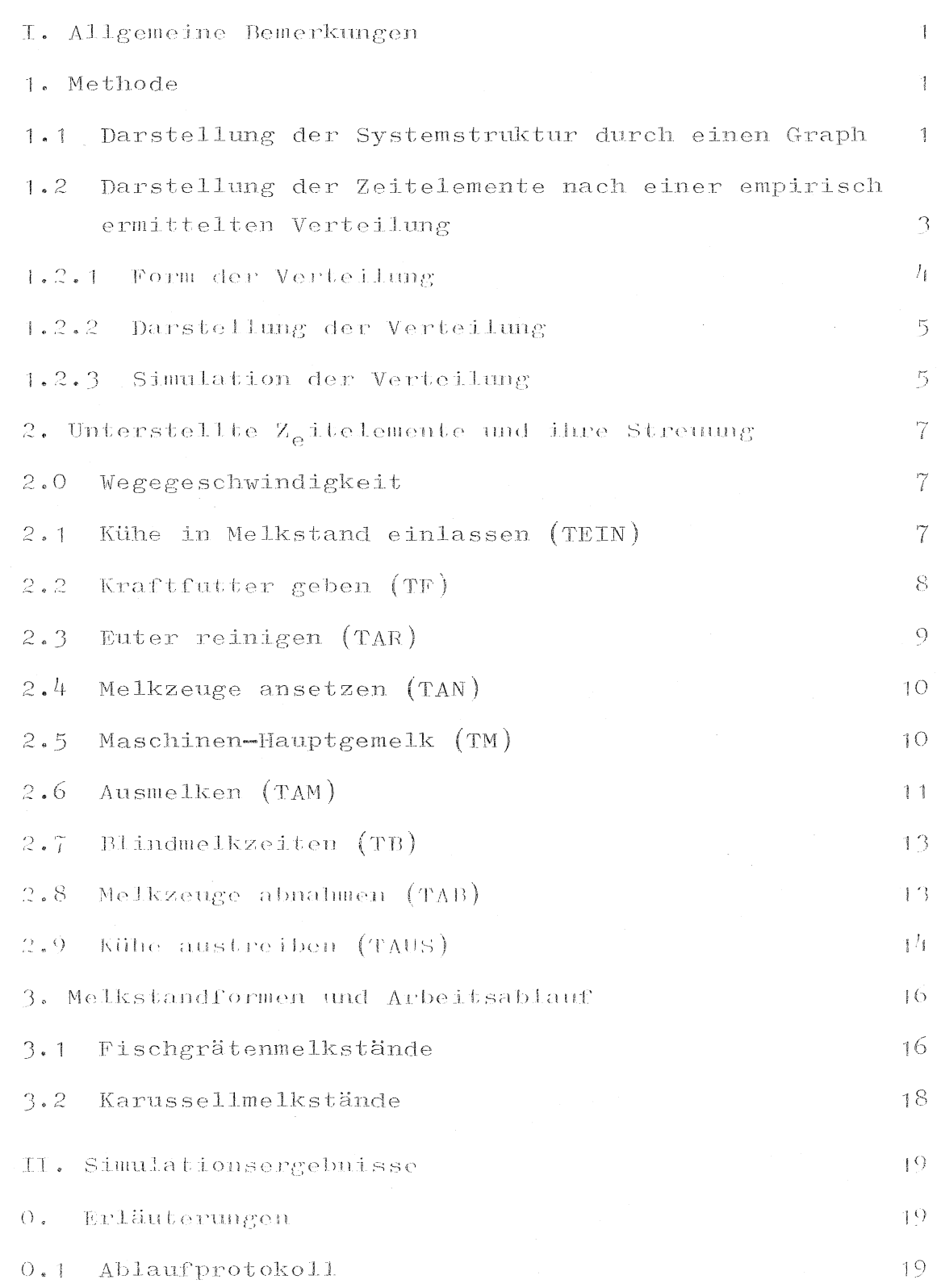

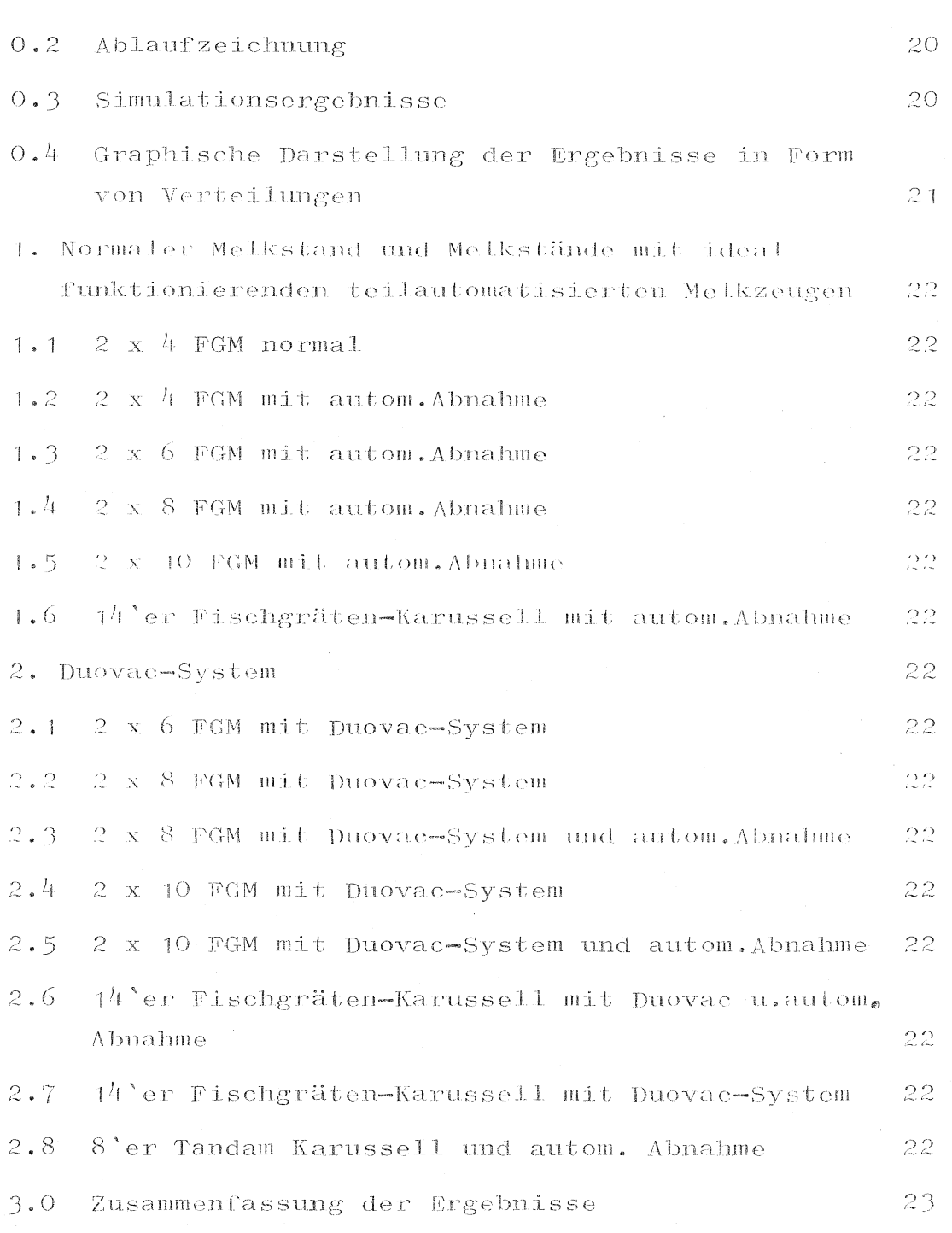

Seite 15 fehlt in der Originalpublikation

 $\begin{tabular}{ll} \bf - = & \bf 1 & \bf 1 & \bf 1 & \bf 1 & \bf 1 \\ \bf 1 & \bf 1 & \bf 1 & \bf 1 & \bf 1 \\ \bf 1 & \bf 1 & \bf 1 & \bf 1 & \bf 1 \\ \bf 1 & \bf 1 & \bf 1 & \bf 1 & \bf 1 \\ \bf 1 & \bf 1 & \bf 1 & \bf 1 & \bf 1 \\ \bf 1 & \bf 1 & \bf 1 & \bf 1 & \bf 1 \\ \bf 1 & \bf 1 & \bf 1 & \bf 1 & \bf 1 \\ \bf 1 & \bf 1 & \bf 1 & \bf 1 & \bf 1 \\ \bf 1 & \bf$ 

Seite

# I. Allgemeine Bemerkungen .<br>The main work have been along the mail with man first the club way was made any applies and her with stud by t<br>The main again with from the the the static and the boot club was then long, pays were also along the main ma

Die Simulation setzt arbeitswirtschaftliche Analysen an bestehenden Systemen voraus, bei denen der gesamte Arbeitsablauf in Zeitelemente, die durch Zeitmeßpunkte abgetrennt und definiert sind, zerlegt wird. Diese Zeitelemente sind austauschbar und können in verschiedenen Arbeitsmodellen frei kombiniert werden [1]. Dafür wurden bisher deterministische Modelle angewandt, in die das Zeitelement als  $e^{in}$  - möglichst repräsentatives - Datum einging, obwohl bei landwirtschaftlichen Arbeitsverfahren in der Realität große Streuungen auftreten.

Auch der Arbeitsablauf ist bei diesen Modellen starr vorgegeben, während in der Praxis zufällige Änderungen laufend vorkommen. Für verfeinerte arbeitswirtschaftliche Untersuchungen von Systemen mit stark variiertenden Bedingungen, wie sie vor allem bei Arbeiten am lebenden Tier gegeben sind, empfiehlt sich deshalb ein stochastisches Modell.

Ein solches Modell setzt die Beschreibung der Systemstruktur voraus, wobei logische Schalter eine dynamische Ablaufänderung ermöglichen. Weiterhin gehen in dieses Modell Wahrscheinlichkeitsverteilungen für die einzelnen Zeitelemente ein.

### 1. Methode

### $1.1$ Darstellung der Systemstruktur durch einen Graph

Nach der Graphentheorie läßt sich die Struktur komplexer Systeme durch Knotenpunkte darstellen, die durch gerichtete Kanten verbunden sind. Diese Knotenpunkte beschreiben Zeitelemente, bzw. Ereignisse eines Arbeitsvorganges; die gerichteten Kanten stellen Beziehungen zwischen den Elementen her. Die Eingangspfeile eines Knotenpunktes symbolisieren gleichzeitig den Zustand vor der Ausführung der im Knoten genannten Tätigkeit. Knoten mit mehreren Ausgängen sind logische Schalter, welche den weiteren Ablauf des Arbeitsprozesses dynamisch steuern. Der Arbeitsablauf in einem Melkkarussell, das hier als Beispiel für die verschiedenen Melkverfahren steht, läßt sich demnach wie folgt beschreiben,

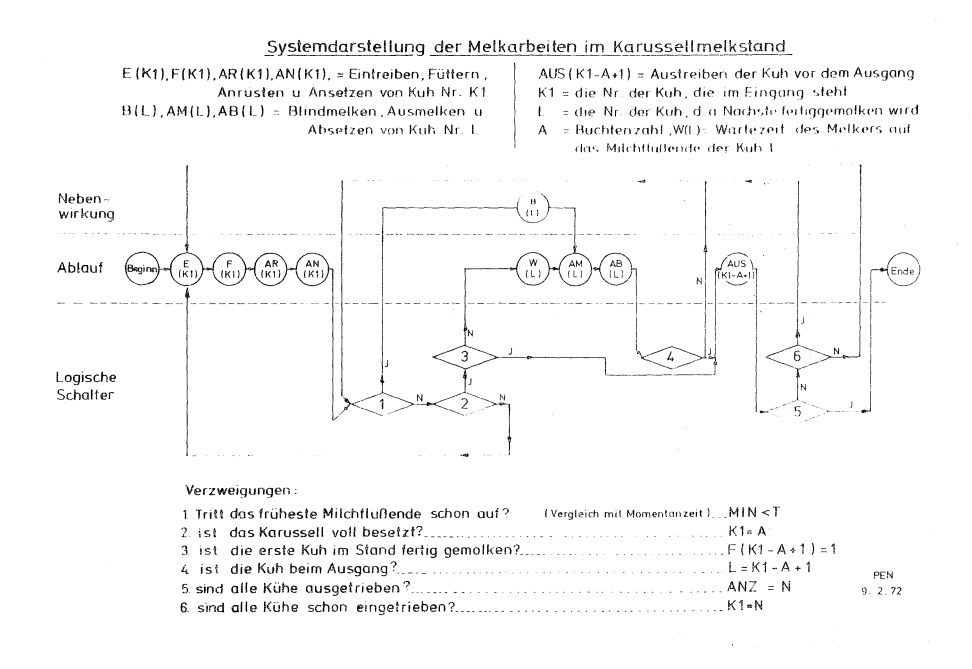

### $Abb - 1$

Eine Kuh K, wird in den Melkstand eingetrieben $(E)$ , gefültert  $(F)$ , angerüstet  $(AR)$  und es wird das Melkzeug angesetzt  $(AN)$ . Ist im Melkstand noch keine andere Kuh mit der Milchabgabe fertig  $(Schatter 1)$ ), der Melkstand gefüllt,  $N$ ) und keine Kuh fertig gemolken  $(scha 1ter 2)$  $\mathbf{J}$ ) muß der Melker warten (W). Ist  $(Schalter 3)$ N. dagegen eine andere Kuh bereits mit der Milchabgabe fertig (Schalter + J - ) kommt es zu Blindmelkzeiten  $(B)$ . Der Melker wird - um die Blindmelkzeiten gering zu halten - möglichst bald zu dieser Kuh L gehen, diese ausmelken (AM) und ihr die Melkzeuge abnahmen (AB). Steht die Kuh beim Ausgang des Karussellmelkstandes (Schalter 4 J) wird sie aus dem Melkstand entlassen (AUS) und - soweit noch Kühe zu melken sind (Schalter 5 - N - und Schalter  $\mathcal{C}$  $N$ )  $\rightarrow$  ein neues Tier eingetrieben (E).

Durch Darstellungen dieser Art können nicht nur alle anderen Melkverfahren, sondern alle in der Praxis vorkommenden Arbeitsabläufe genau und eindeutig beschrieben werden.

# $1.2$ Darstellungen der Zeitelemente nach einer empirisch ermittelten Verteilung

In einem zweiten Schritt erfolgt die quantitative Beschreibung der im Graph dargestellten Zeitelemente nach ihrer Verteilung. Da diese das Simulationsergebnis wesentlich beeinflußt, müssen die einzelnen Zeitelemente hinsichtlich ihres Mittelwertes und Streumaßes untersucht werden, Tafel 1

| Zeitelemente        | $_{11}$ | emin/Kuh u. Melken |       |
|---------------------|---------|--------------------|-------|
|                     |         | $\mathbf{x}$       | 5     |
| Eintreiben          | 599     | 19,0               | 11,7  |
| Anriisten           | 175     | 42,5               | 20,8  |
| Melkzeuge ansetzen  | 195     | 26, 6              | 5,1   |
| Milchflußzeit       | 1473    | 557,8              | 173,0 |
| Ausmelken           | 241     | 71, 1              | 69,0  |
| Melkzeuge abnehmen. | 474     | 9,3                | 6, 9  |
| Austreiben          | 599     | 8,1                | 5,0   |

Tafel 1: Zeitelemente für das Melken (Mittelwerte und Streuungen)

### $1.2.1$ Form der Verteilung

Die Zeitelemente für das Melken weisen aber nicht nur unterschiedliche Durchschnittswerte und Streuungen auf, sondern auch jeweils typische Formen ihrer Verteilung. Dabei muß bei den Arbeitszeitelementen - im Gegensatz zu den bisherigen Unterstellungen [2, 3, 4] = eine Normalverteilung weitgehend ausgeschlossen werden, häufig auch eine Übereinstimmung mit einer anderen theoretischen Wahrscheinlichkeitsverteilung  $(z.B.$ Binomial-, Poisson- oder Gleichverteilung [5, 6].

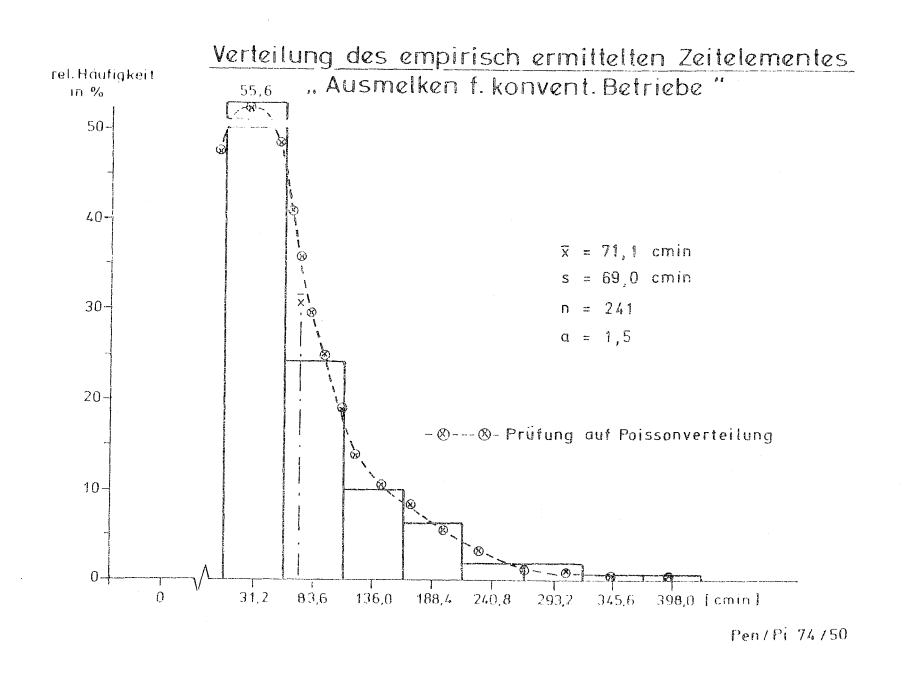

### $Abb.2$

Als Beispiel ist in Abb. 2 die Verteilung des Arbeitszeitelementes Ausmelken dargestellt. Lediglich Werte für einige Prozeßzeiten, z.B. die Melkzeit für das Hauptgemelk, scheinen aus einer normalverteilten Grundgesamtheit zu stammen, Abb. 3. Es empfichtt sich deshalb, für alle Zeitelemente die jeweils typische Verteilungsform gesondert zu ermitteln.

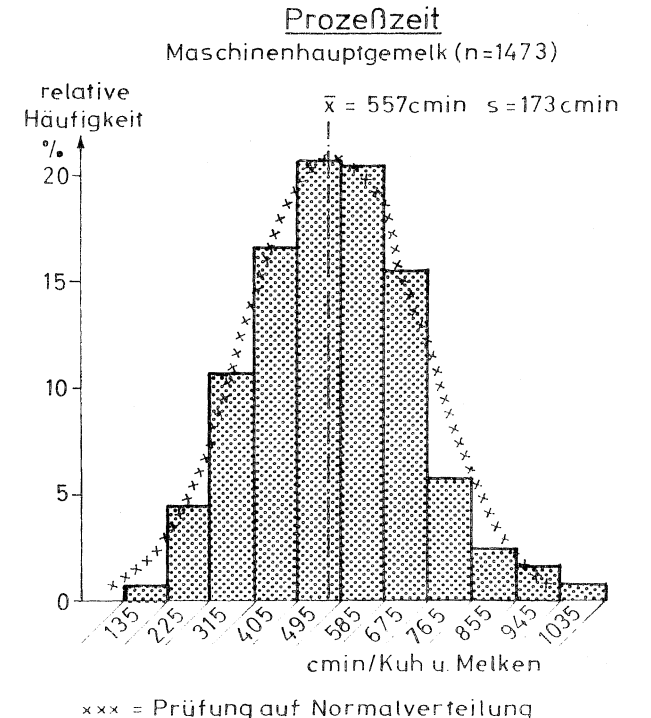

 $Abb.3$ 

Darstellung der Verteilung  $1.2.2$ 

> Für die Simulation werden die Formen der Verteilung durch eine Klassifizierung nach Sturger [7] festgelegt. Je nach Stichprobenumfang n wird die Klassenzahl k nach folgender Formel berechnet:

$$
k = 1 + 3,32 \cdot \log n.
$$

Die Klassenbreite b ist dann der Quotient der Differenz R des größten und kleinsten Meßwertes und der Klassenzahl k:

$$
b = \frac{R}{k} \cdot
$$

Damit kann die Form der jeweiligen Verteilung einzelner Zeitelemente durch die relative Klassen- bzw. Summenhäufigkeit festgelegt werden.

### Simulation der Verteilung  $1.2.3$

Diese empirisch ermittelten Verteilungen gehen in das Simulationsmodell ein. Mit Hilfe einer für die Monte-Carlo-Methode [8, 9] entwickelten Technik, Abb. 4, werden aus den gleichverteilten Zufallszahlen ZG + bis 100 die benötigten Zeitwerte Z erzeugt.

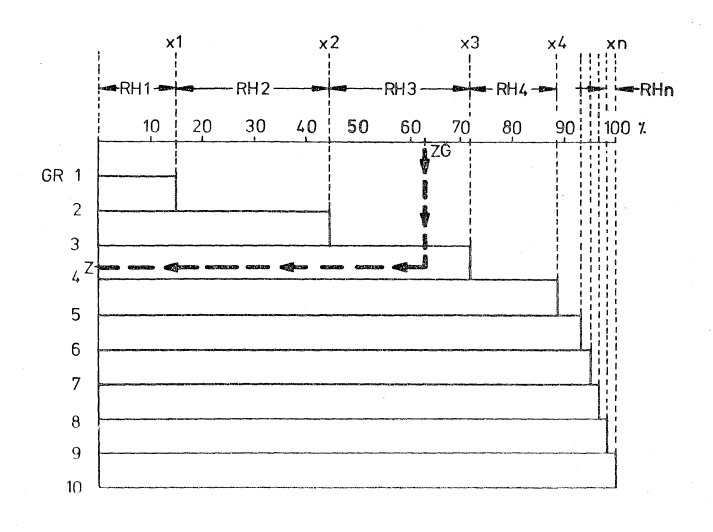

### Simulation der Zufallszahlen nach einer vorgegebenen, diskreten Verteilung

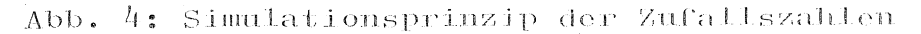

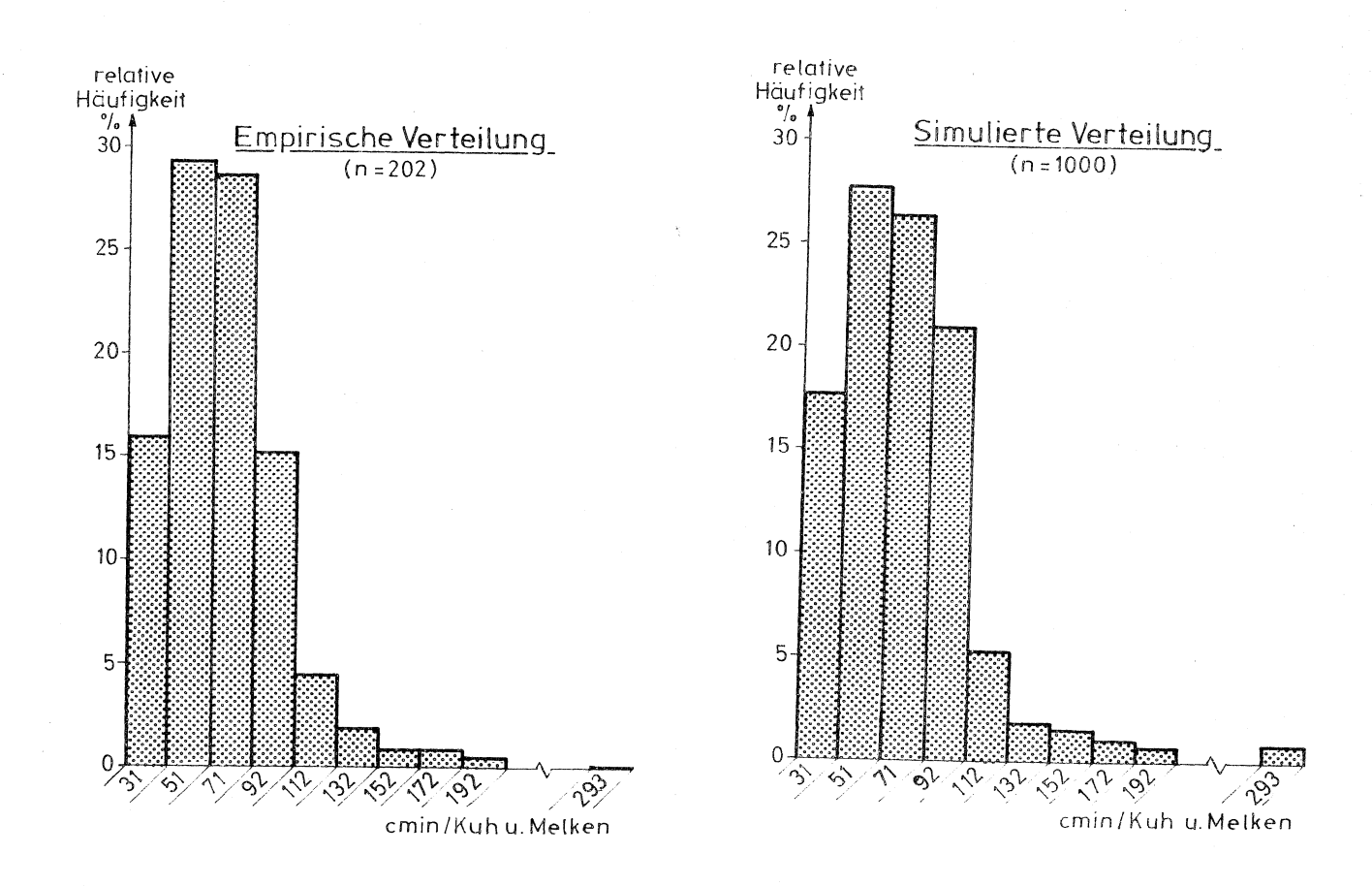

b. 5: Vorgegebene Verteilung

Abb. 6: Verteilung der simulierten Werte

Von einer Klasse mit größerer relativer Häufigkeit (RH) ist zu erwarten, daß diese auch eine größere Anzahl Zeitwerte liefert als eine Klasse mit kleineren RH-Werten. Somit können aus einer beschränkten durch Arbeitszeitstudien gewonnenen Zahl von Meßwerten beliebig viele Zeitwerte für die Simulation erzeugt werden. Für einen Vergleich ist in Abb. 5 die empirisch ermittelte Verteilung und in Bild 6 die durch Simulation gewonnene Verteilung aufgetragen. Es ergibt sich eine hinreichende Übereinstimmung in der Verteilungsform.

# 2. Unterstellte Zeitelemente und ihre Streuung

Den Zeitelementen der stochastischen Simulation liegen empirisch ermittelte Zeitwerte und -Streuungen aus einer Vielzahl praktischer Betriebe zugrunde.

### $2.0$ Wege

Die vom Melker zurückgelegten Wege ergeben sich aus den Melkstandabmessungen und dem Arbeitsablauf und werden durch die Simulation ermittelt. Als Geschwindigkeit wurden  $v = 60$  mehr/min unterstellt (eigene Messungen und MTM).

### $2.1$ Kühe in den Melkstand einlassen (TEIN)

Elementbeschreibung:

Öffnen der Eintriebstür vom Melkstand aus: bis: Schließen des Melkstandgatters.

# Arbeitstechnik:

Mechanische Nachtreibehilfe; gerader Zugang zum Melkstand; mech.Schließen und Öffnen von Melkstandtür und Gatter.

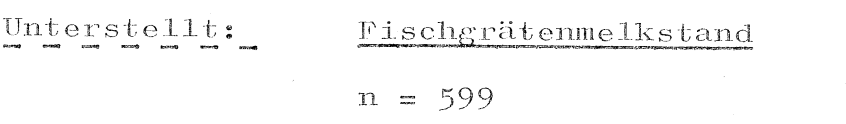

 $\bar{x} = 19$  min/Kuh und Melken

 $s = 11, 7$  cmin

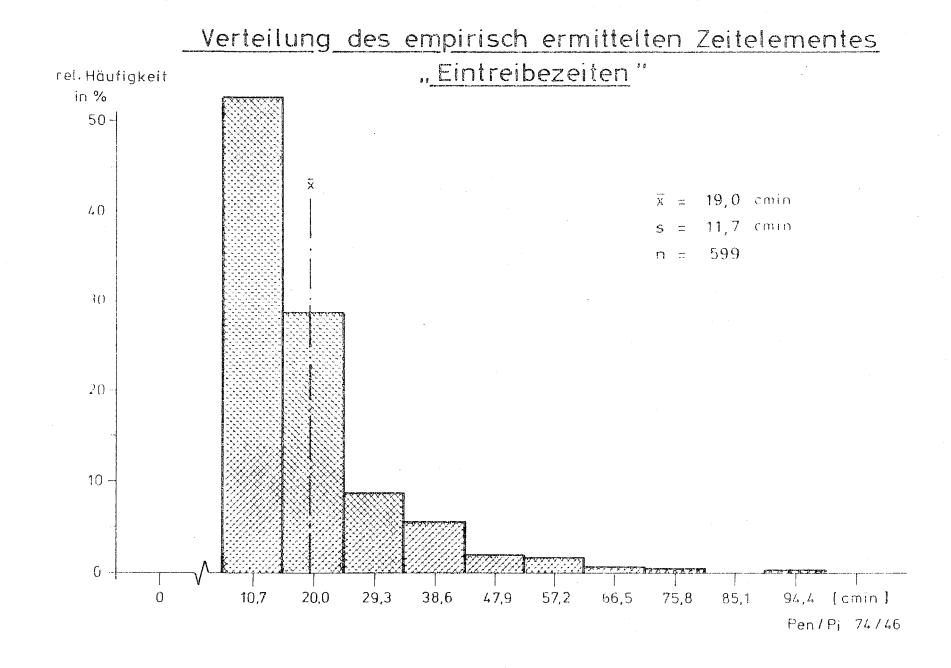

Abb. 7: Verteilung des Zeitelementes "Eintreiben" beim Fischgrätenmelkstand

## Karussellmelkstand:

0 cmin, da wegen Nachtreibehilfe Kühe direkt am Melkkarussell stehen und ohne menschlichem Zutun nach Eingewöhnung das Karussell betreten.

### $(TF)$  $2.2$ Kraftfutter geben

Zeitaufwand bei funktionierenden automatischen Kraftfutterzuteilern nicht meßbar.

 $Unterste11t:$  $\overline{O}$ 

### $(TAR)$  $2 - 3$ Euter vorbereiten

Elementbeschreibung:

Arbeitstechnik:

Hinlangen zum Waschlappen bis: Ende Vormelken;

umfaßt: Naßreinigung, Massage (und Vormelken) wie durchschnittlich in der Praxis ausgeführt: Extremwerte für sehr schmutzige Tiere wurden ausgeschieden. Dieser Wert dürfte inetwa auch einer verbesserten Anrüsttechnik (Papiertuch, Vormelken) entsprechen.

### Unterstellt:

 $42,5$  cmin/Kuh und Melken  $\overline{\mathbf{x}}$  $\equiv$ 

20,8 cmin  $\rm s$  $\equiv$ 

175

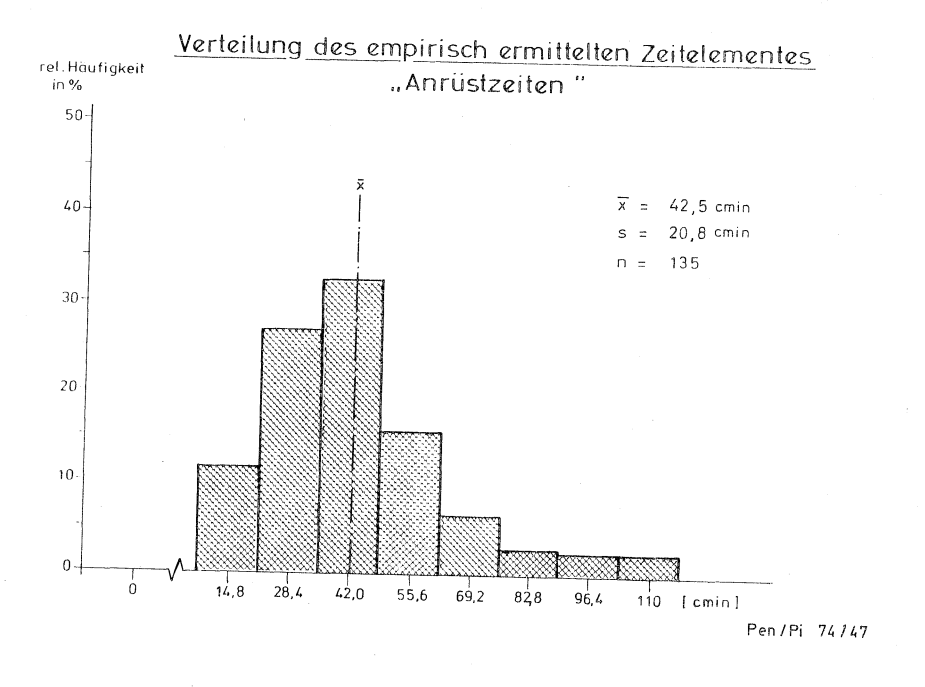

 $\bar{1}1$ 

 $\equiv$ 

Abb. 8: Verteilung des Zeitelementes "Euter vorbereiten".

 $2.4$ Melkzeuge ansetzen  $(TAN)$ 

Elementbeschreibung:

Hinlangen zum Melkzeug; bis: Überprüfung des einsetzenden Milchflusses.

Arbeitstechnik:

Gleicher Wert für alle Melkstandformen und bei Wechselund Einzelmelkzeugen sowie Melkzeugen mit auto.Abnahme.

Unterstellungen:

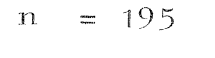

 $= 26, 6$  cmin/Kuh und Melken  $\overline{\mathbf{x}}$  $= 5,1$  cmin  $\rm s$ 

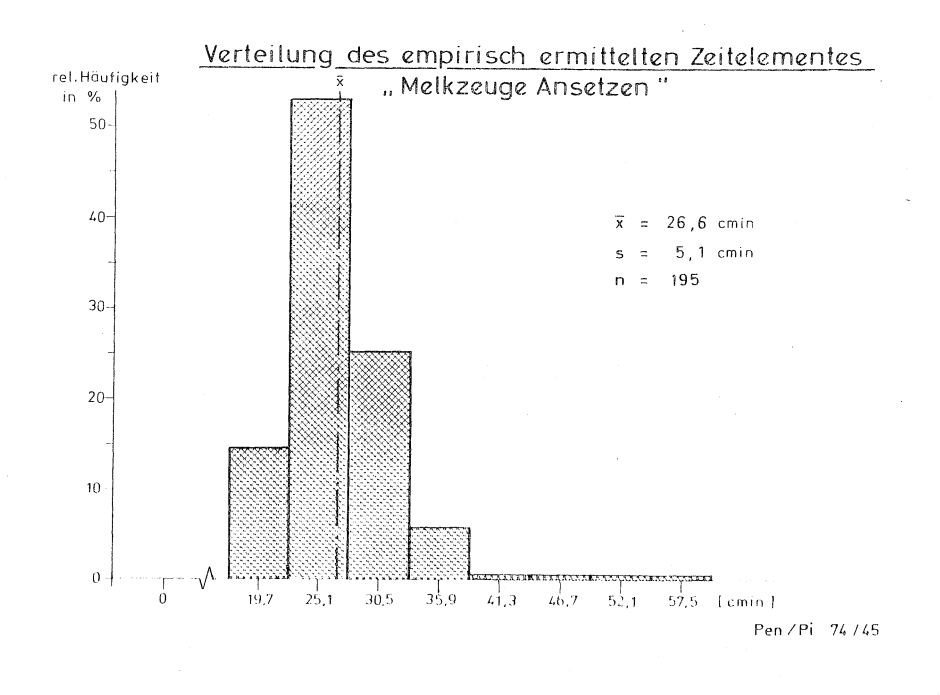

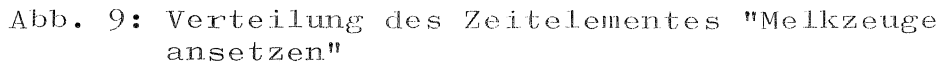

 $(TM)$  $2 \cdot 5$  $Masehinen - Hauptgeme1k$ 

Elementbeschreibung:

Selbsttätige Milchabgabe  $= 200 g/min;$ 

Arbeitstechnik:

In der Praxis Süddeutschlands angetroffene Werte bei unterschiedlichen Rassen und unterschiedlichen technischen Bedingungen. In der Verteilung sind keine Werte für trockenstehende Kühe enthalten.

1472 Unterstellungen: n  $\frac{1}{2}$  $\frac{1}{x}$ 557,8 cmin/Kuh und Melken  $\overline{\phantom{a}}$ 173,7 cmin  $\rm S$  $\frac{1}{2}$ 

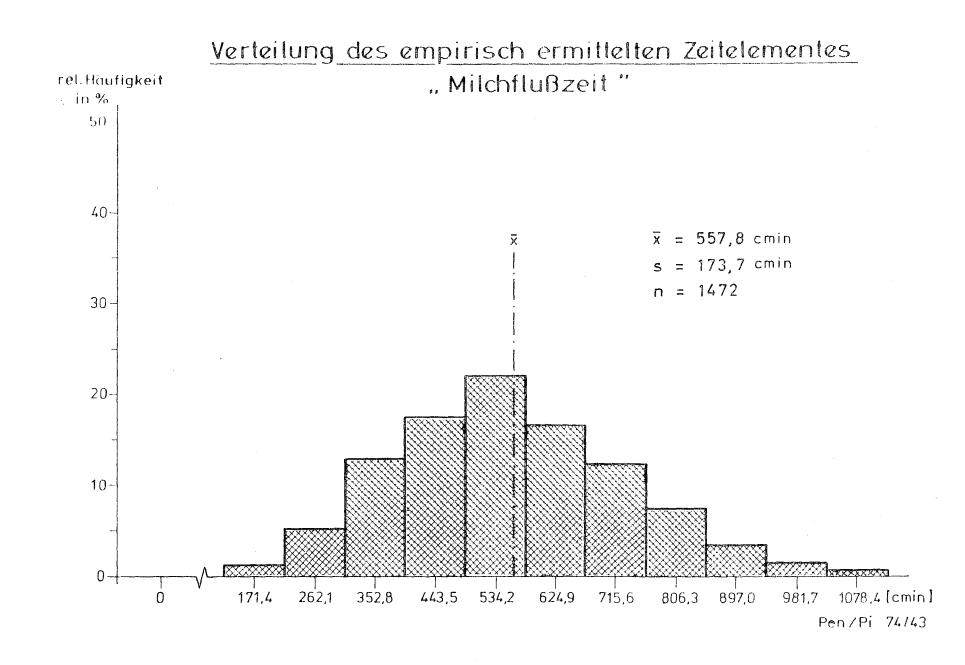

Abb. 10: Verteilung des Zeitelementes "Maschinenhauptgemelk"

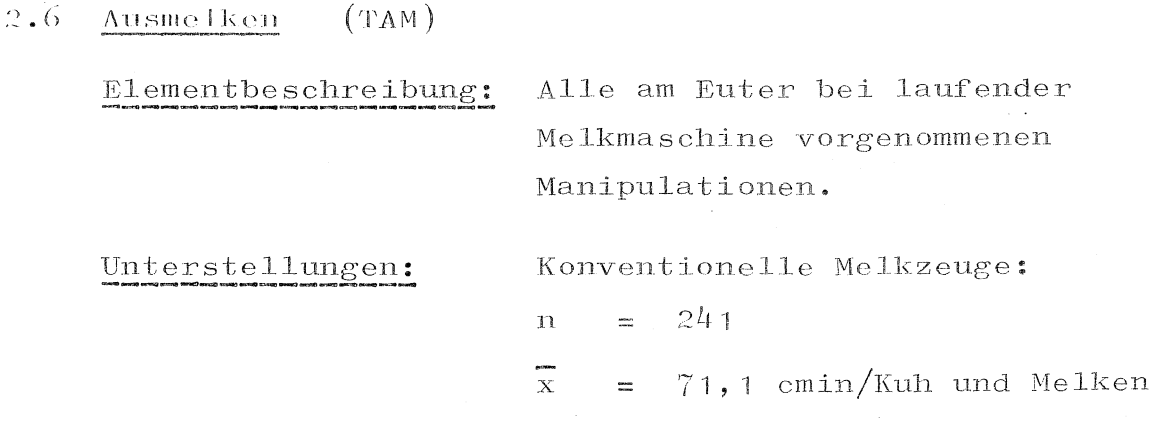

 $\mathbf S$ 

 $= 63,0$  cmin

 $-11 -$ 

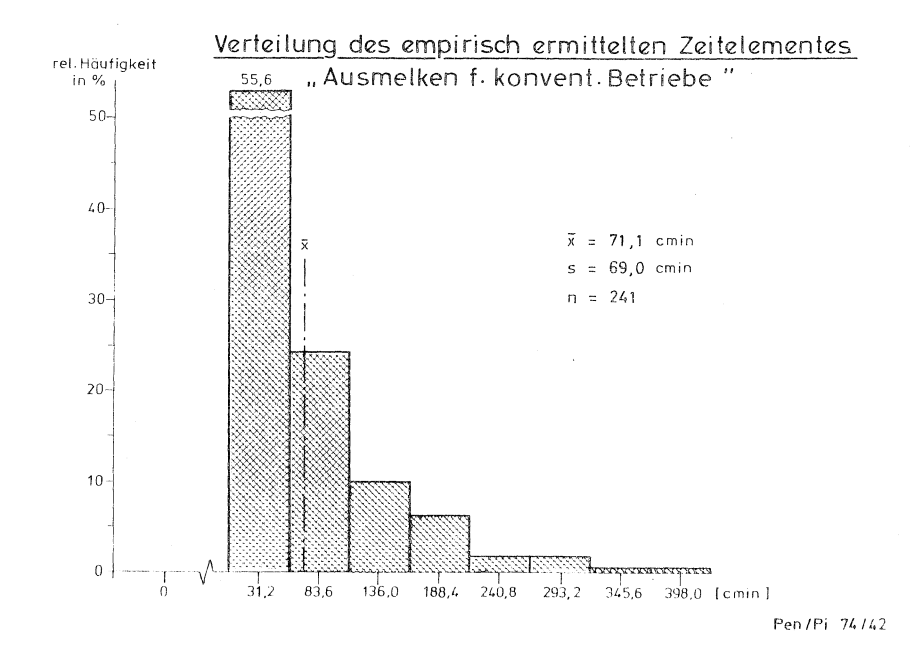

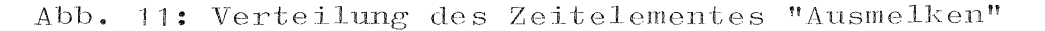

Duo-vac-System: 238  $\mathbf n$  $\frac{1}{2}$  $\overline{\overline{x}}$  $4,2$  cmin  $\frac{1}{2}$  $14,8$  cmin  $\rm s$  $\equiv$ 

Automatische Abnahme:

Hier wurde davon ausgegangen, daß nicht mehr nachgemolken wird  $= 0$  cmin

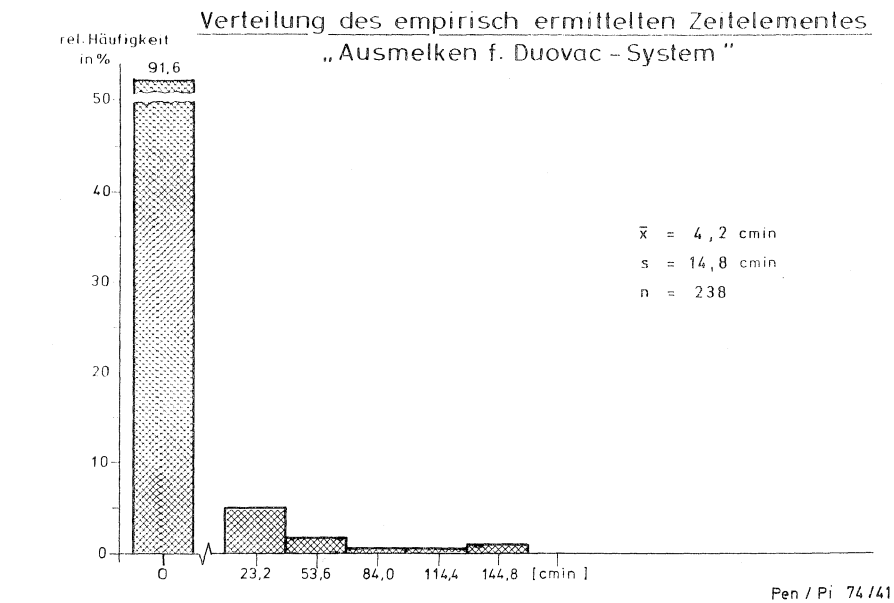

Abb. 12:

Blindmelken (TB)  $2.7$ 

 $E1$ ementbeschreibung:

Selbsttätiges Melken der Maschine am Euter bei einem Milchfluß unter 200  $g/min.$ 

Unterstellungen:

Keine empirisch ermittelten Werte sondern durch Simulation errechnet.

Melkzeuge abnehmen (TAB) 2.8

Elementbeschreibung:

Hinlangen zum Melkzeug mit dem Ziel der Abnahme bis MZ aufhängen am Melkstandgerüst, in der Melkstandmitte oder übersetzen zur anderen Melkzeugseite  $(Wechselmelkzeuge).$ 

Unterstellungen:

474  $\frac{1}{2}$  $\overline{\mathbf{n}}$  $\overline{\mathbf{x}}$ 8,1 cmin  $=$ 5,0 cmin  $\overline{\mathbf{s}}$  $=$ 

automatische Abnahme:

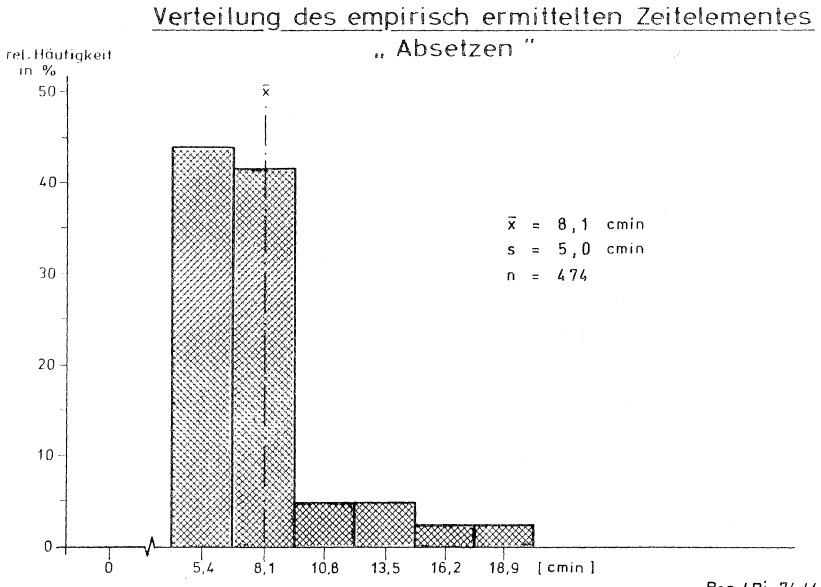

 $\overline{O}$ 

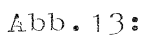

Pen / Pi 74 / 44

### 2.9 Kühe austreiben (TAUS)

Elementbeschreibung:

Arbeitstechnik:

Angetroffene Werte in der Praxis bei verschiedenen Fischgrätenmelkständen und technischen

Schließen des Melkstandgatters.

Öffnen der Melkstandtür bis

Unterstellungen:

Fischgrätenmelkstand:

559  $n =$ 

Ausführungen.

 $\overline{x}$  = 18 cmin/Kuh und Melken

 $s = 6,9$  cmin

Karussellmelkstand:

0 cmin.

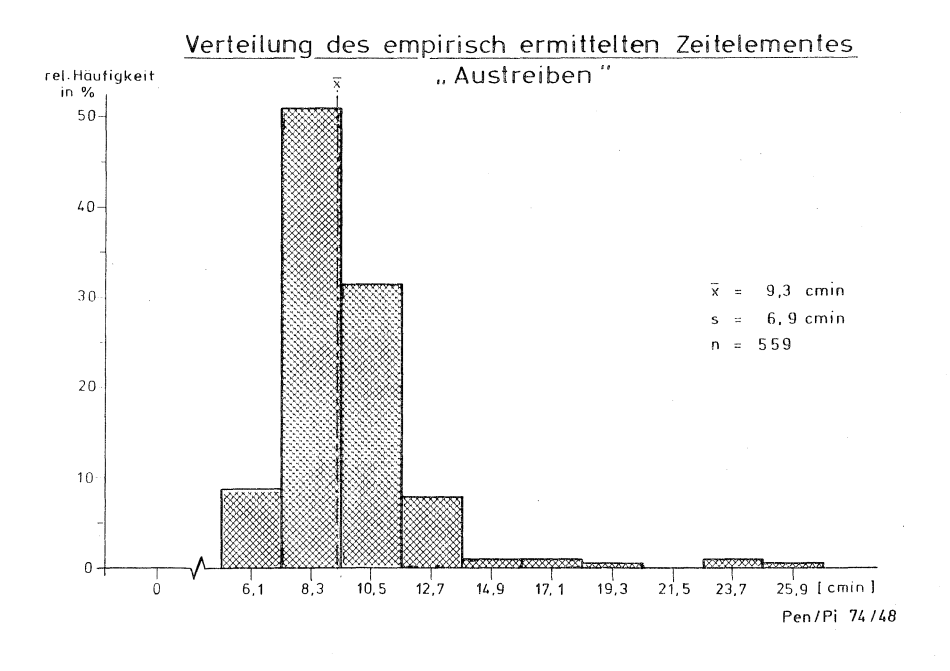

Abb. 14: Verteilung des Zeitelementes "Kühe austreiben" bei Fischgrätenmelkständen.

3. Melkstandformen und Arbeitsablauf 

Für die Simulation wurden folgende Melkstandformen und Arbeitsorganisationen unterstellt:

### Fischgrätenmelkstand  $3 \cdot 1$

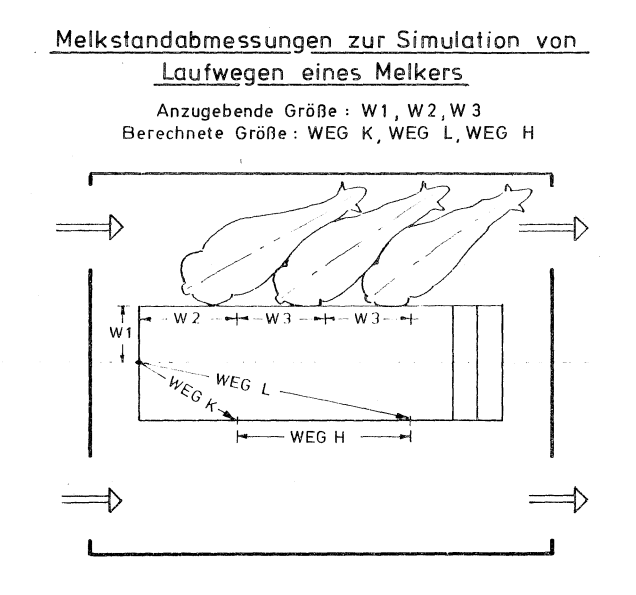

Pen / Pi 74 / 49

Abb. 15: Abmessungen der unterstellten Fischgrätenmelkstände

- $0 = \text{Augangspunkt der AK}$ beim Einlassen der Tiere
- $W_1$  = kürzester Abstand zur Melkstandreihe  $= 52, 5$  cm
- $W_2$  = Weg zur 1. Melkbucht  $= 45$  cm
- $W_3$  = Weg zwischen den Buchten  $= 90$  cm

Arbeitsablauf bei konventionellen Melkzeugen: siehe Abb.: 16

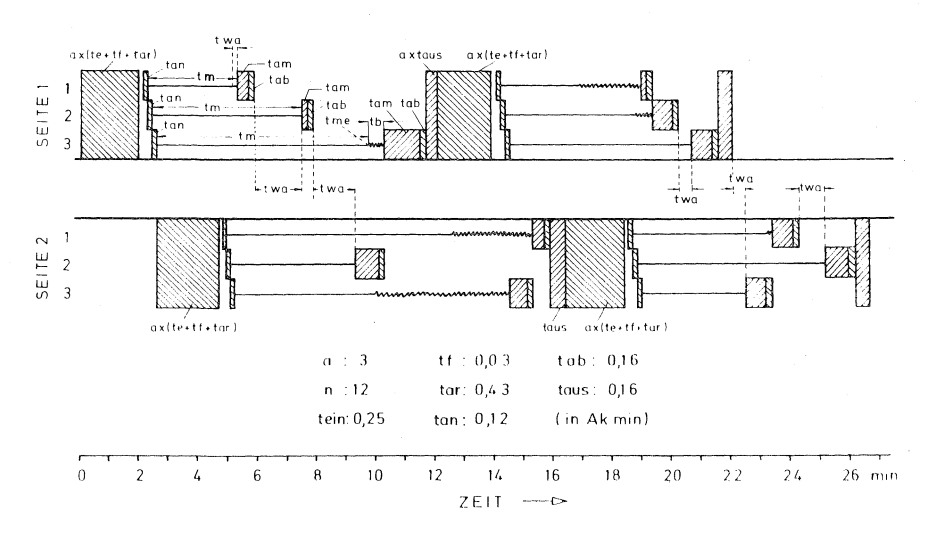

Berechneter Arbeitsverlauf im Melkstand 2x3 mit doppelter Melkzeugbesetzung

Abb.: 16 Arbeitsablaufschema bei Fischgrätenmelkständen

Arbeitsablauf bei automatischer Melkzeugabnahme: wie in Abb.: 20 aber:

- 1. Ausmelken und Abnehmen sind gleich  $= 0$
- 2. keine Arbeitswege zur Melkzeugabnahme auftreten
- 3. keine Blindmelkzeiten anfallen.

Sonderheiten des Arbeitsablaufes beim Duovac-System:

- 1. Arbeitsablauf nach Reihenfolge der Tiere.
- 2. Verkürztes Nachmelken (siehe 2.6)
- 3. Kein Blindmelken

### Karussellmelkstände  $3 \cdot 2$

Die Form unterschiedlicher Buchtenanordnungen bei Karussellmelkständen beeinflußt im Simulationsmodell lediglich die Arbeitswege. Für den Weg A wurden bei Tandemanordnung 2 m, Fischgrätenanordnung 1 m unter $ste11t.$ 

> Kenngröße A für die Laufwege-Simulation in Karussellmelkständen

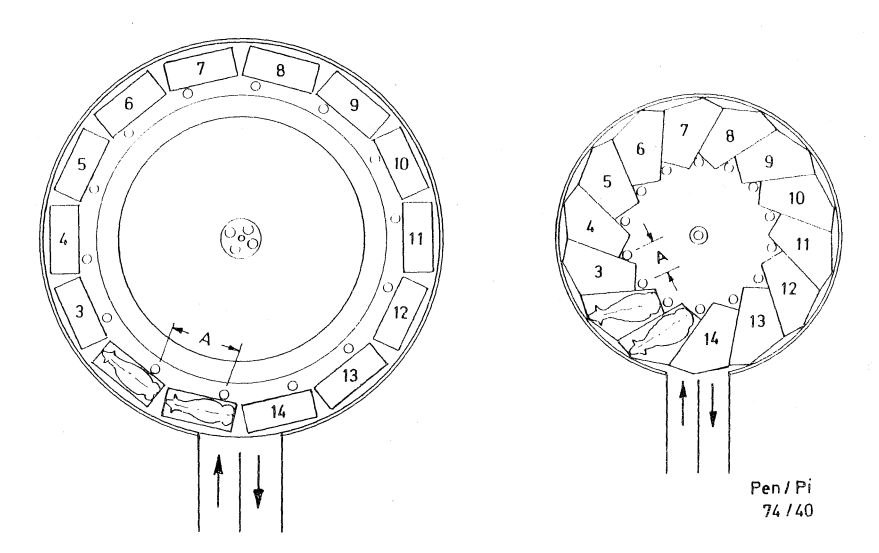

# Abb. 17: Unterstellte Abmessung bei Karussellmelkständen

# Simulation des Arbeitsablaufes beim Melken

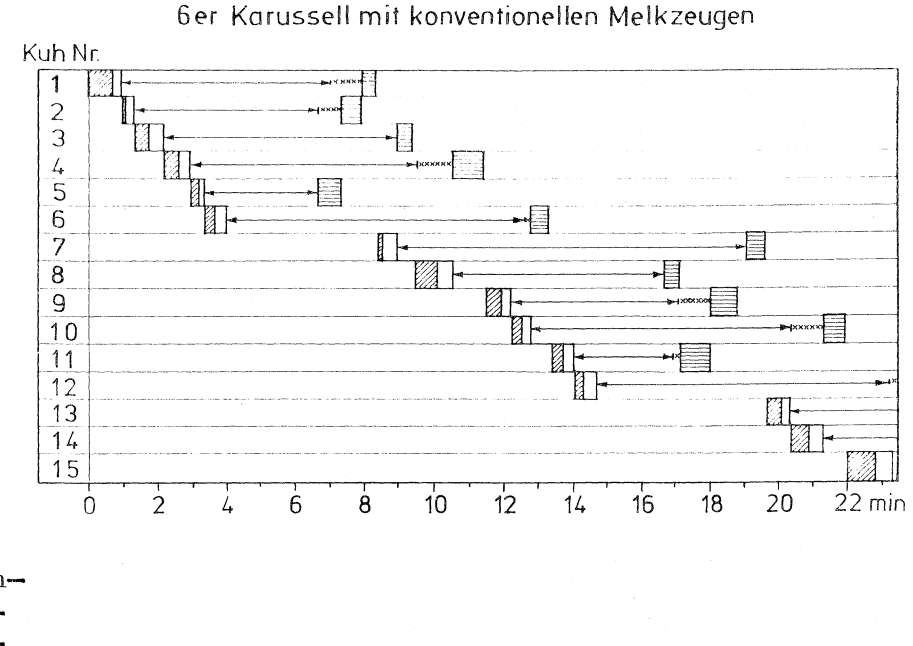

b. 18: Arbeitsablaufschema bei Karussellmelkständen mit konventionellen Melkzeugen

1. Zeit für Melkzeugabnahme TAB = 0

2. Zeit für Ausmelken  $TAM = 0$ 

3. Keine Laufwege

4. Kein Blindmelken

Beim Duovac-System gelten folgende Sonderheiten:

1. Verkürztes Nachmelken (2.6)

2. Kein Blindmelken

3. Wartezeiten nur dann, wenn Melkstand voll gefüllt und die Kuh vor dem Ausgang noch milch abgibt.

### II. Simulationsergebnisse

## 0 Erläuterungen

Mit den unterstellten Zeitelementen (Abschnitt-2) und den Arbeitsorganisationen (Abschnitt  $I=3$ ) wurden die verschiedenen Melkverfahren für eine 80 Kuhherde 99 mal simuliert. Dabei werden folgende Daten geliefert.

### Ablaufprotokoll  $0.1$

Das ausgedruckte Ablaufprotokoll dient zum Nachvollzug der Simulation. Dabei werden bei fortschreitender Zeit (in Minuten) die einzelnen Arbeitsschritte erläutert.

Zeichenerklärung:

MINTIME (5,84): das nächste Milchflußende

tritt bei 5,84 min auf.

 $(L=1, K=4)$ : die betreffende Kuh ist auf Melkstandseite 1, Bucht 4

 $(TWA=6, 61)$ : die ablaufbedingte Wartezeit für die AK beträgt 0,61 min

# $(TB=1, 64)$ : die Blindmelkzeit dieser Kuh beträgt  $1,64$  min.

### $0.2$ Ablaufzeichnung

Die Ablaufzeichnung ist die vom Computer aufgezeichnete graphische Darstellung des Arbeitsablaufes, allerdings nur in einem zufälligen Ausschnitt. Bei dieser Darstellung ist über einer Zeitachse (in min.) der Zeitverbrauch beider Melkstandseiten (FgM) und beim Melkkarussell die einzelnen Kühe aufgetragen. Abkürzungen siehe Abschnitt I-2.

### $0.3$ Simulationsergebnisse

In dieser Tabelle sind die Ergebnisse der einzelnen Simulationsdurchläufe wiedergegeben. Die einzelnen Kenngrößen sind:

 $Ge$ sam $+z$ eit: Durchschnittlicher Arbeitszeitaufwand in min/Kuh und Melken für die Melkarbeiten vom Einlassen der ersten Kuh bis zum Auslassen der letzten Kuh; also ohne Vorund Nacharbeiten.

Durchschnittliche Zeit in min/Kuh und Wartezeit: Melken, in der die Arbeitskraft aus organisatorischen Gründen unbeschäftigt ist.

Laufwege: Durchschnittliche Arbeitswege der AK in  $Meter/Kuh$  und Melken.

Melkleistung: Arbeitsleistung einer AK an gemolkenen Kühen je Stunde (nur Hauptzeit ohne Vorund Nacharbeiten) in Kühe/AKh

Durchschnittliche Standzeit der Tiere im Melkstand in min/Kuh und Melken

Blindmelkzeiten: Durchschnittliche Maschinenmelkzeit ohne zutun der Arbeitskraft bei einem Milchfluß unter 200 g/min in min/Kuh und Melken (nur bei konventionellen  $Me1$ kmaschinen).

# 0. 4 Graphische Darstellung der Ergebnisse in Form von Verteilungen.

Durch die stochastische Simulation bringt jeder Durchgang (genau wie in der Praxis mehrere Zeitmessungen auch bei gleichen Betrieben und AK) jeweils abweichende Ergebnisse. Die Form dieser Verteilung ist für jedes untersuchte Melkverfahren für die Gesamtheit, Wartezeit, Arbeitswege, Melkleistung, Verweildauer und gegebenenfalls auch für die Blindmelkzeit dargestellt. Diese Darstellung läßt Schlüsse auf die häufigsten Werte sowie den jeweiligen Abwichungen zu.

1.1 bis 2.8 siehe Computer Protokoll

1. Normaler Melkstand und Melkstände mit ideal funktionierenden teilautomatisierten Melkzeugen

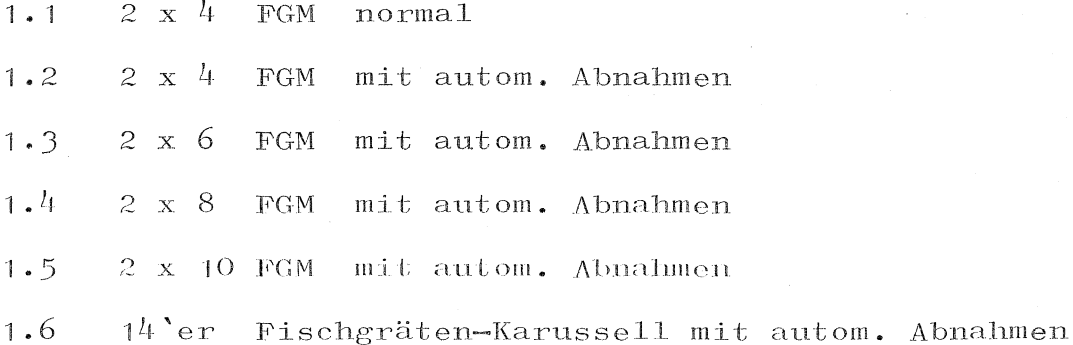

2. Duovac-System

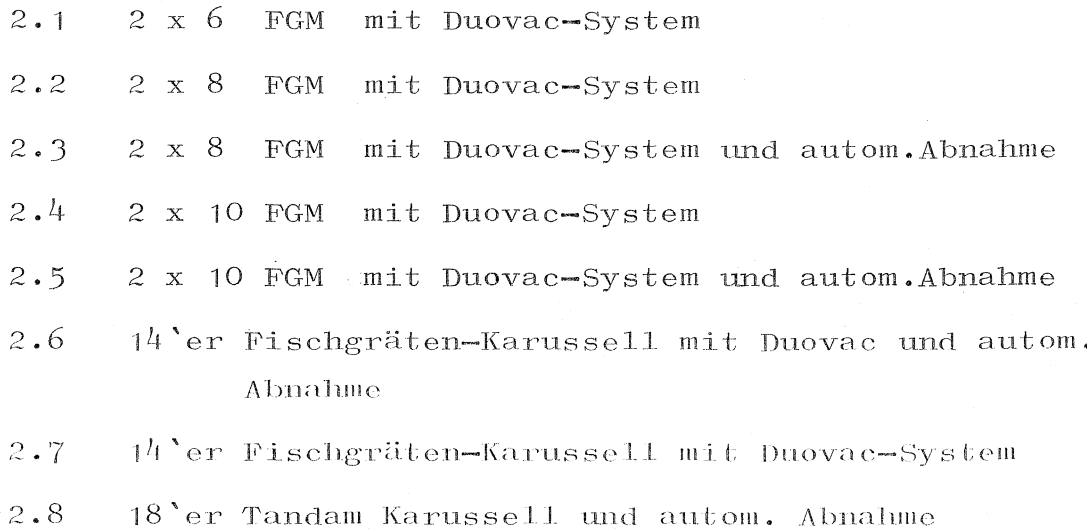

# 3.0 Zusammenfassung der Ergebnisse

 $\ddot{\phantom{a}}$ 

## (Zahlen in Klammern: von - bis)

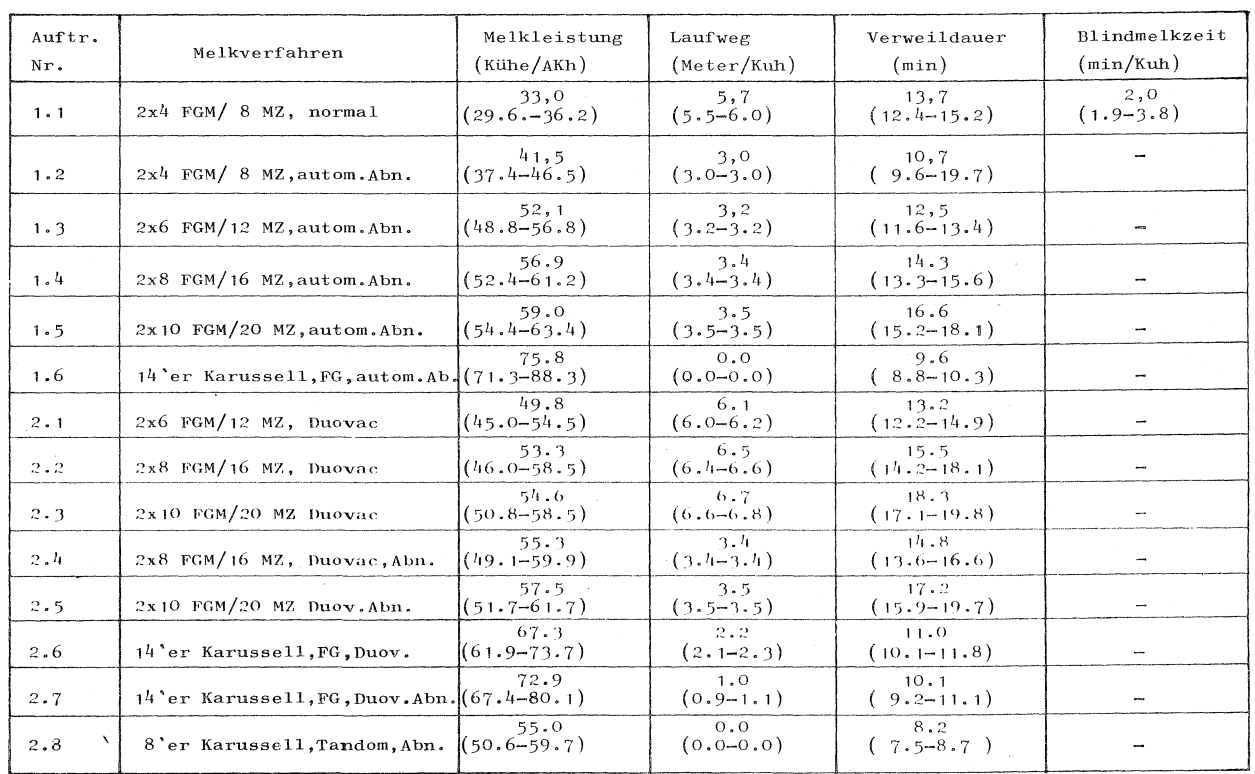

 $\lceil 1 \rceil$  Hammer, W.: Gedanken zur Anwendung der SvZ in der Landwirtschaft, Sonderheft der REFA-Nachrichten 1969, s. 17/25. (2] Bickert, W.G., J.B.Gerrisch u. D.V. Amstrong: Semiautomatic milking in a polygon parlor: a simulation. ASAE-Paper No. 70-349, Michigan 1970.  $\lceil 3 \rceil$  van Elderen, E.u.S.P. van Hoven: Model for machinemilking in parlors. Proceeding of the 1970 Summer Computer Simulation Conference, Denver/USA 1970.  $[4]$  Price, D.R., K.W. Hentington u.R.M. Peart: Computer simulation of dairy milking parlors. ASAE.Paper No. 71-J54, Michigan 1971· [5] v.Henneberg, B., C.I. Pen u.H. Auernhammer; Untersuchungen von Verteilungen einiger Arbeitselemente in der Innenwirtschaft. Die Landarbeit, wissenschaftliches Beiheft Nr. 2, Bad Kreuznach 1973.  $\lceil 6 \rceil$  Ordolff, D.: Der Arbeitszeitbedarf beim Melken in Melkständen. KTBL-Schrift Nr. 158, Frankfurt 1972. [7] Sachs, L.: Statistische Auswertungsmethoden. Berlin, Heidelberg, New York: Springer 1969, s. *s-,* u. s. 95.  $\lceil 8 \rceil$ Marsagla, G.: Generating discrete random variables in a computer. Comm. of' the ACM Bd. *6* (196J).

 $\begin{bmatrix} 9 \end{bmatrix}$ Namneck, P.: Vergleich von Zufallszahlengeneratoren. Elektron. Rechenanlagen (1966)  $H. 8. S. 28/32.$ [10] Pen, C.L., H. Schön u. K.O. Semmler: Entwicklung und Anwendung teilautomatisierter Melkzeuge. Grundl.Landtechnik Bd. 23 (1973) Nr. 1, S.  $18/22$ . [11] Bickert, G.W., J.B. Gerrisch u. J.H. Hutt: Simulated milking rates in various semi-automatic milking-parlors. ASAE-Paper No. 71-353, Michigan 1971.  $\lceil 12 \rceil$  Peart, R.M.: Applications of systems techniques to design and planning agricultural system engineering. Transaction of the ASAE Bd. 13 (1970) Nr. 5, 835/836.  $\lceil 13 \rceil$  Lindemann, P.: Betriebswirtschaftliche Funktionsmodelle in Fortschritt der Kybernetik München, Wien: 01denbourg 1967, S. 431/444. [ $14$ ] Link, D.A. u. W.E. Splinter: Survey of simulation techniques and applications to agricultural problems. Transactions of the ASAE Bd. 13 (1970)  $Nr_e 5$ , S. 837/843. [15] Schön, H., C.L. Pen u. K.O. Semmler: Arbeitswirtschaftliche Beurteilung moderner Melkverfahren. Mitt.d.DLG Bd. 87 (1972) Nr. 50 S.1261. [16] Schön, H. u. C.L. Pen: Untersuchungen über Melkarbeit und Melktechnik in Laufställen.

Mitt.d.DLG Bd.83 (1968) Nr.37, S.1275/